# Instructions to replicate the analysis in "Under the Radar: The Effects of **Monitoring Firms on Tax Compliance", by Miguel Almunia & David Lopez-Rodriguez.** May 2017

Important note: the data used in this paper is property of the Banco de España (Central Bank of Spain) and only available to approved researchers. In order to gain access to the data, please contact david.lopezr@bde.es.

Assuming that access to the data is granted, the steps required to replicate the analysis in the paper are the following: first, save all the Stata dofiles in a single folder. Second, open the file "\_Master.do" and adapt the file paths to the raw data to those of the local computer. Third, execute the file " Master.do". A comprehensive list of all the dofiles can be found in the next page.

For any questions about these programs, please contact the authors at m.almunia@warwick.ac.uk and/or david.lopezr@bde.es.

Miguel Almunia David Lopez-Rodriguez

### Annex: List of dofiles used in the analysis

Master.do  $\frac{1}{1}$  This file runs all others in the correct order.

### **1. Construction of the dataset**

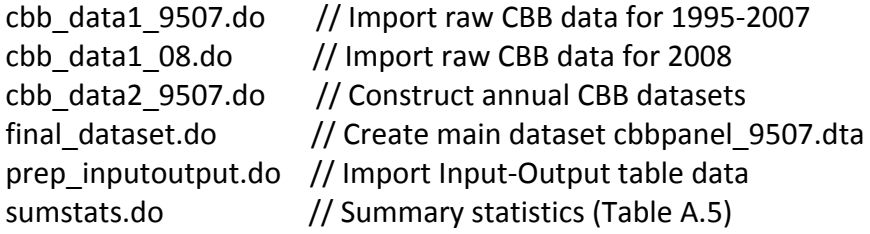

\* Auxiliary files: drop\_navpv.do, provcodes.do, taxrates.do

# **2. Results (main paper + online appendix)**

### **2.1 Bunching analysis**

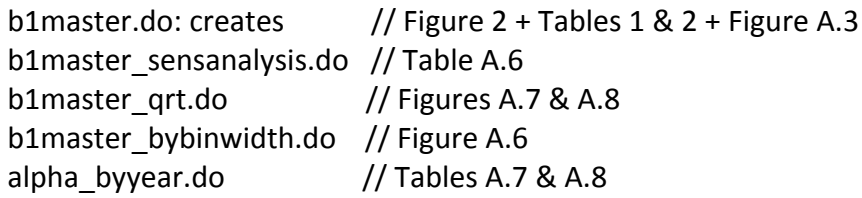

\* Auxiliary files: b0years.do, b1master\_bybinwidth.do, b1master\_qrt.do, b1master\_sensanalysis.do, b1master.do, b2dataprep.do, b3firstreg.do, b4dataforboot.do, b5\_bootregs.do, b5bootprog.do, b6bootrun.do, b7draw\_bygroup.do, b7draw\_sensitivity.do

# **2.2 Histograms of reported revenue**

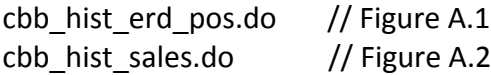

#### **2.3 Complementarity Result**

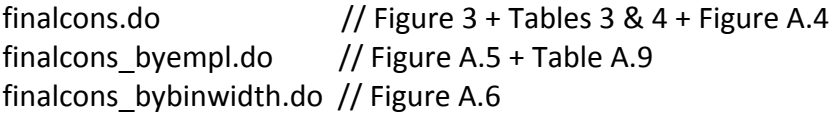

\* Auxiliary files: drop\_navpv.do, Match\_TsioCnaeCodes.do, prep\_inputoutput.do, sectorcodes cnae2.do

# **2.4 Reported inputs analysis**

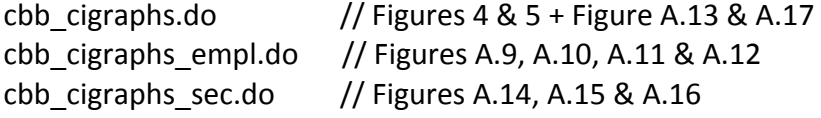

\* Auxiliary files: cigraph\_qrt.do, cigraph\_sec.do, cigraph.do, winsorize.do